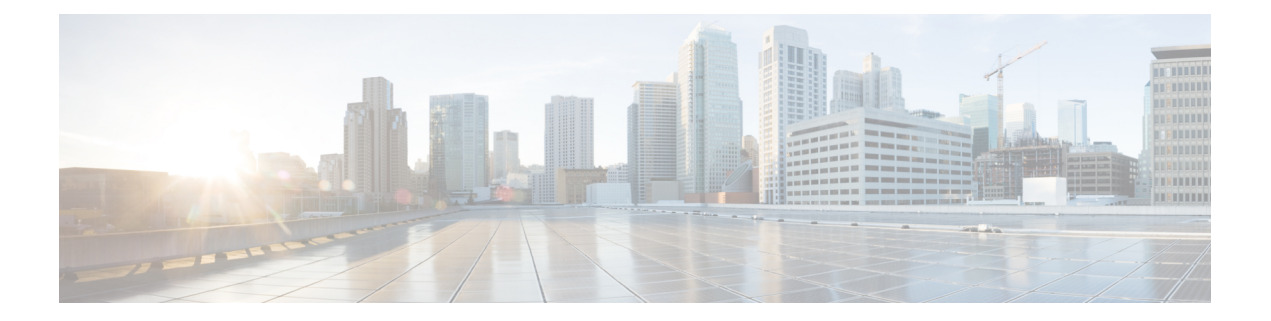

# **ROM** モニタ概要

ROMMONは、プラットフォームの電源投入時またはリセット時にハードウェアを初期化する ブートローダーです。ROMMON プロンプトから、Cisco IOS XE イメージを手動で起動できま す。電源投入またはリセットのたびに、指定された IOS XE イメージを起動する自動ブートオ プションもあります。新機能または重大な不具合が解決されると、新しいROMMONリリース が CCO で利用可能になります。現在の ROMMON バージョンと最新の ROMMON リリースの 場所を確認するために、次の項でこれらの詳細を確認できます。

• ROM モニタ概要, on page 1

# **ROM** モニタ概要

.

*ROM* モニターソフトウェアは、*ROMMON*、ブートソフトウェア、ブートイメージ、または ブートヘルパーとも呼ばれます。Cisco IOS XE ソフトウェアを使用するルータで配布されます が、ROMMON は、Cisco IOS XE ソフトウェアとは別のプログラムです。通常の起動中に、 ROMMON によってルータが初期化され、Cisco IOS XE ソフトウェアに制御が渡されます。

ROMMONモードのルータに端末を接続すると、ROMMONのコマンドラインインターフェイ ス (CLI) プロンプトが表示されます。

ROMMON モードにアクセスして、次の作業を実行します。

- 次回の起動時に使用する config-register 値を指定する
- 有効な IOS XE イメージを起動する
- パスワード回復のために NVRAM 設定と config-register 値をバイパスする

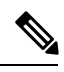

**Note** Cisco IOS XE ソフトウェアが起動した後、ROMMON は有効ではなくなります。

## 環境変数およびコンフィギュレーション レジスタ

2 つのプライマリ接続が ROMMON と Cisco IOS XE ソフトウェアの間にあります。ROMMON 環境変数とコンフィギュレーション レジスタです。

ROMMON 環境変数は、Cisco IOS XE ソフトウェアの場所を定義し、それをロードする方法に ついて説明します。ROMMON によってルータが初期化された後、Cisco IOS XE ソフトウェア の検出とロードのために環境変数が使用されます。

コンフィギュレーションレジスタは、ルータの起動方法を制御するソフトウェア設定です。コ ンフィギュレーション レジスタ設定の主な用途の 1 つは、ルータを ROMMON モードで開始 するか、それとも管理 EXEC モードで開始するかを制御することです。必要に応じて、コン フィギュレーション レジスタは ROMMON モードまたは管理 EXEC モードに設定されます。 ROMMON モードを使用する必要がある場合、Cisco IOS XE ソフトウェアプロンプトを使用し てコンフィギュレーションレジスタを設定できます。ROMMONモードのメンテナンスが完了 したら、Cisco IOS XE ソフトウェアでルータがリブートするように、コンフィギュレーション レジスタを変更します。

### 端末接続での **ROMMON** モードへのアクセス

ルータがROMMONモードになっている場合、カードのコンソールポートに直接接続された端 末からのみ ROMMON ソフトウェアにアクセスできます。Cisco IOS XE ソフトウェア(EXEC モード)が動作していないため、非管理インターフェイスを利用できません。そのため、すべ ての Cisco IOS XE ソフトウェアリソースが利用不可になっています。

### ネットワーク管理アクセスおよび **ROMMON** モード

ROMMON モードは、Cisco IOS XE ソフトウェア内のモードではなく、ルータモードです。 ROMMON ソフトウェアと Cisco IOS XE ソフトウェアは、同じルータで動作する 2 つの別個の プログラムです。常に、ルータはこれらのプログラムの1つを実行していますが、同時に両方 を実行することはありません。

ROMMON および Cisco IOS XE ソフトウェアを使用する場合に混乱を招く可能性のある 1 つの 領域は、管理イーサネット インターフェイスの IP 設定を定義する領域です。ほとんどの ユー ザは、Cisco IOSXEソフトウェアでの管理イーサネットインターフェイスの設定に慣れていま す。ルータが ROMMON モードになっていても、ルータは Cisco IOS XE ソフトウェアを実行 していないため、管理イーサネット インターフェイスの設定を使用できません。

ルータが ROMMON モードになっているときに TFTP サーバーなどの他のデバイスにアクセス するには、IP アクセス情報を使って ROMMON 変数を設定する必要があります。

ROMMON と基本的な手順の詳細については、『[UpgradingField-Programmable](https://www.cisco.com/c/en/us/td/docs/routers/access/1100/hardware/installation/guide/b-cisco-isr1000-hw-field-programmable/b-cisco-isr1000-hw-field-programmable_chapter_00.html#concept_jwf_n11_j2b) Hardware Devices for Cisco 1000 [Series](https://www.cisco.com/c/en/us/td/docs/routers/access/1100/hardware/installation/guide/b-cisco-isr1000-hw-field-programmable/b-cisco-isr1000-hw-field-programmable_chapter_00.html#concept_jwf_n11_j2b) ISRs』[英語] を参照してください。

翻訳について

このドキュメントは、米国シスコ発行ドキュメントの参考和訳です。リンク情報につきましては 、日本語版掲載時点で、英語版にアップデートがあり、リンク先のページが移動/変更されている 場合がありますことをご了承ください。あくまでも参考和訳となりますので、正式な内容につい ては米国サイトのドキュメントを参照ください。